[ALBERTOSANTOS.ORG](http://www.albertosantos.org)

# LEGENDA DAS CORREÇÕES DE TRABALHOS

Módulo 6 (Possessórias) — EMAP Maringá

[LICENÇA CC BY SA 4.0](http://albertosantos.org/Termos%20de%20uso%20gen%C3%A9ricos.pdf)

#### **2 como usar este material**

**ONDE LER** Este material foi planejado **para ser lido num programa leitor de PDF** (Adobe Acrobat, Foxit Reader, Nitro Reader, etc.) na tela do seu computador, tablet ou celular (o tamanho da letra foi planejado para ser legível na tela de um smartphone comum). Por isso, recomenda-se que você faça o download do PDF.

**ASSIM NÃO** Não tente ler o PDF no seu navegador de internet (Chrome, Firefox, Edge, etc.) porque os links não funcionarão, e eles são importantes para usar o material em toda sua potencialidade.

**IMPRIMINDO** Este material não foi planejado para ser impresso. Se você realmente quiser imprimi-lo, sugiro que abra o arquivo num leitor de PDF (Adobe Acrobat, Foxit Reader, etc.) e **configure para imprimir 4 páginas em cada folha de papel, em modo paisagem**. Bons leitores de PDF têm esse recurso. O material foi feito para ser legível nessa forma de impressão (4 slides em cada folha de papel A4), cada slide vira uma ficha de 13x10 cm..

#### **em permanente construção! 3**

- Este material não está pronto! Seguirá sendo **atualizado constantemente** até o fim do ano. Passe por aqui periodicamente para ver as novas versões. Esta é a versão de **7 de junho de 2018.**
- Este material foi concebido para ser lido em "**tela cheia**", por isso recomenda-se abri-lo externamente [clicando aqui.](https://docs.google.com/presentation/d/e/2PACX-1vR8TTU9YbmR59AyBne14jSe8U4zVgDSXDluTbWiJyVXF-oTBj4w0L8w04PSpIwbDP8xDPnBMPw6yeP8/pub?start=false&loop=false&delayms=3000)
- Se quiser **contribuir com críticas, sugestões** de melhoria, indicação de **erros** no material, ou acrescentar alguma informação, **[clique aqui](https://docs.google.com/forms/d/e/1FAIpQLSfFmfFIzvwGcx4qIzaNi-cBRurHyf4hbXWKMj3zO8umZwiXSw/viewform)** e escreva sua ideia. Tentarei atender todas as sugestões.

Muito grato

#### **apresentação 4**

Este material é uma legenda para que o aluno entenda as anotações cifradas que faço à margem dos trabalhos, quando os corrijo. Essa forma de correção permite fornecer ao aluno um retorno mais detalhado acerca da sua produção, erros e acertos, sem que eu tenha de escrever muito à mão nas margens do texto. A legenda se ocupa dos erros mais comuns. De forma que lê-la antes de fazer os trabalhos ajuda a evitar esses erros.

Este material não substitui as aulas, nem a leitura dos bons livros, menos ainda a prática.

Se não está familiarizado com o uso deste tipo de apresentação, veja [esta](#page-41-0) [breve explicação](#page-41-0).

### **5 índice das legendas de correção**

Este material abrange apenas as correções de trabalhos do módulo 6 (ações possessórias). Para os outros módulos que leciono, as legendas estão [em](https://docs.google.com/presentation/d/e/2PACX-1vTKW_KRwDdM2m6iS7PwVBW_YZ41R3c3TLdFj0AgQWR1PRVbUSw-HQsar5HK5MYikXK56mhFZqHM0Oja/pub?start=false&loop=false&delayms=3000) [outro material.](https://docs.google.com/presentation/d/e/2PACX-1vTKW_KRwDdM2m6iS7PwVBW_YZ41R3c3TLdFj0AgQWR1PRVbUSw-HQsar5HK5MYikXK56mhFZqHM0Oja/pub?start=false&loop=false&delayms=3000)

**PARA O MÓDULO 6 (POSSESSÓRIAS)**

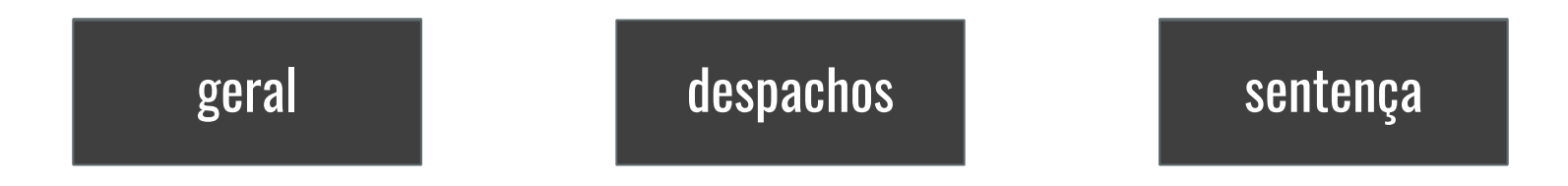

# **MÓDULO 6: POSSESSÓRIAS**

### **8 explicação inicial**

Esta parte do arquivo contém uma **legenda geral**, ou seja, uma legenda que é utilizada em todos os trabalhos ao longo do curso. Serve para despachos, sentenças e quaisquer peças que o aluno tenha de fazer.

Em seguida vêm **duas** legendas **específicas:** a) uma para os despachos ([aqui](#page-13-0)), b) outra para a sentença [\(aqui](#)).

Assim, se à margem do seu trabalho aparece uma anotação marcada com apenas duas letras maiúsculas de forma, ela consta da legenda geral. As legendas específicas correspondem a uma letra seguida de um número: **X** para **despachos**, **S** para **sentença**. Por exemplo: **X1** indica o primeiro item da legenda específica dos despachos; **S2** indica o segundo item da legenda específica da sentença; **EP**, **SF**, **ET** e outras siglas *com apenas letras* indicam um item assinalado com essa sigla na legenda geral.

- <span id="page-8-0"></span>**NE:** Não entendi. Significa que o texto não faz sentido, ou que a solução aplicada pelo aluno não corresponde a nenhuma espécie de solução inteligível ou reconhecida pelo direito.
- **SF**: Sem fundamentação. Significa que o aluno apresentou uma solução aparentemente correta (a menos que haja anotação de ET), mas sem explicar como chegou a ela. Qualquer decisão, despacho ou tópico de sentença precisa de fundamentação clara, completa e detalhada, ausente na parte do trabalho em questão que contém essa anotação. É um dos erros mais graves: anula a peça.
- **TC**: Texto confuso. A redação é deficiente. Foi possível compreender o que o aluno quis dizer, mas à custa de esforço, imaginação e "correção mental" do texto. Coisa que não deve acontecer num trabalho jurídico, que precisa ser claro, simples e direto, inteligível sem esforço.

- **<u>EP</u>: Erro de português (ortografia ou gramática). Os erros mais comuns</u>** são de acentuação (falta de acentuação, na verdade), e em segundo lugar os de concordância. Não tenho tempo de ensinar língua portuguesa a bacharéis em direito. Todos os erros são anotados e descontados da nota, porque não são admissíveis em trabalhos jurídicos, ainda mais de autoria de pretendentes a concursos.
- **ET**: Erro técnico, isto é, de direito material ou processual. A solução proposta pelo aluno para o enunciado ou problema é frontalmente contrária à norma, ou não se enquadra em nenhuma das teses antagônicas que porventura existam para a hipótese.

- **FL**: Frase longa: é a principal inimiga da clareza e inteligibilidade dos textos. Se seu texto recebeu essa marca, treine para escrever frases mais curtas, contendo uma única ideia cada uma (uma frase, uma ideia). Concluiu uma ideia, coloque ponto e comece uma nova frase. Frases curtas tornam o erro mais raro e a compreensão mais fácil.
- **TI**: Trabalho incompleto. Faltou examinar alguma das questões ou desdobramentos do caso. A solução proposta, ainda que parcialmente adequada, não esgota o problema jurídico proposto.
- SS: Sem sentido: indica um trecho ou texto incompreensível, mesmo com esforço e boa vontade. Ou faltam palavras, ou foram usadas palavras fora das acepções conhecidas pelo dicionário, ou a formulação da frase é tão confusa que permite duas ou mais interpretações, ou nenhuma interpretação razoável.

- **FE**: Fora do enunciado: a solução proposta não corresponde ao problema jurídico proposto. Trata-se de erro imperdoável em concursos: a resposta nunca pode ser "extra petita", por assim dizer. Tem de corresponder ao que foi perguntado, não sendo facultado ao candidato incluir ou alterar os dados do caso proposto (a não ser que haja advertência expressa em contrário).
- **<u>TT</u>**: Tautologia: significa que a frase ou trecho incide num erro lógico, afirmando uma conclusão que não é sustentada pelas premissas, ou não decorre delas, ou incide em petição de princípio (pressupõe como certo o que tinha de demonstrar). Geralmente significa que a frase ou trecho não faz sentido, mas não na acepção gramatical do termo, e sim do ponto de vista da qualidade do raciocínio mesmo.

- **IS**: Informação supérflua: o trecho é uma redundância (repetição ociosa de algo que já foi dito) ou acrescenta informação que não tem nenhuma relevância para a conclusão do problema. Provavelmente é pura "encheção de linguiça" ou alguma frase feita copiada de modelo sem compreensão do seu significado prático.
- **FI**: fundamentação insuficiente/deficiente. Significa que o aluno apresentou uma solução aparentemente correta (a menos que haja anotação de ET), mas sem explicar adequadamente como chegou a ela. Qualquer decisão, despacho ou tópico de sentença precisa de fundamentação clara, completa e detalhada, ausente na parte do trabalho em questão que contém essa anotação. A fundamentação apresentada não resolve todas as questões apresentadas, não aborda todos os aspectos delas, ou não explica suficientemente as razões da decisão.

<span id="page-13-0"></span>**legenda de correções (específica para os despachos)**

- **<u>X1</u>: Se houve audiência de justificação**, a ré já deve ter sido citada, porque a lei determina a citação do réu para esse ato. Logo, ela não pode ser citada novamente, ninguém é citado duas vezes. Assim, o correto é determinar a intimação para contestar. E isso só no caso de a decisão que defere ou indefere a liminar não ser proferida na própria audiência, caso em que o réu se considera intimado naquela data.
- X2: Não há norma nem motivo que determine a citação dos confinantes. Não pode sair deferindo tudo o que pedem, tem de conferir para ver se é devido.
- X3: A lei processual nova aplica-se a todo processo em curso. Se está despachando hoje, tem de aplicar o CPC em vigor. Não interessa se a petição foi feita no regime do CPC velho, nem se ela faz referência aos artigos de lei revogada.

- X4: Não basta dizer que defere a liminar. Tem que dizer especificamente no que consiste a tutela judicial deferida (isto é, dizer claramente qual é a ordem que você está emitindo, contra quem ela vigora, e em favor de quem). Fixar os prazos necessários, mandar expedir o mandado, determinar o que vai acontecer se ordem não for cumprida, etc..
- **X5**: Não confunda prova de propriedade com prova de posse. Esta é uma ação possessória. Se o autor provar que é proprietário (coisa que tenho minhas dúvidas que esteja provada), isso não é prova de posse, e não autoriza deferir a liminar. A decisão tem que indicar quais são as provas da posse do autor, se é que elas existem. Não basta dizer, ou demonstrar, que ele é dono. Isso não interessa, na ação possessória.

- X6: Se houve audiência de justificação, quem depôs? E o que cada um disse? Sem apresentar as provas, não tem como fundamentar, e sem fundamentar não pode decidir.
- X7: Não pode indeferir a liminar por falta de prova dos requisitos (posse, esbulho ou turbação, novidade do esbulho) sem marcar audiência de justificação. De duas uma: ou a prova documental que vem com a inicial é suficiente para deferir-se a liminar, ou o juiz tem de marcar a justificação. Se não o faz, cerceia a defesa do autor e a decisão é nula.
- X8: Se você vai marcar a audiência de justificação, não pode, antes, deferir ou indeferir a liminar. A justificação serve para ver se os requisitos estão presentes ou ausentes. Se você ainda não sabe isso, não pode decidir. E, ademais, se já decidiu, por que fazer a audiência?

- **<u>X9</u>:** Nunca se cita o autor. Eventualmente se manda intimar o autor. Intimar é uma coisa, citar é outra bem diferente. Veja o item X23 adiante.
- **X10**: Embora a lei não o diga expressamente, sempre se marca um prazo para desocupação voluntária, em casos assim. Se você não o fizer, o cumprimento do mandado sempre será uma cena trágica, com todas as confusões que se possa imaginar.
- **X11**: Diga, no relatório, se houve a audiência de justificação. Essa informação é indispensável para entender-se a decisão. E, se houve a audiência, diga também se a ré foi citada. Isso faz diferença lá adiante (veja o item X1 acima).

- X12: A ré é mulher, chama-se Leocadia. Não tem réu homem aqui. Por que sua decisão se refere ao réu? Não existe réu, só ré, aqui. Se você não sabe nem o gênero das partes, dá impressão que está decidindo sem ler as petições.
- **X13**: Conta de luz prova posse? Certidões negativas do município provam posse? Tenho minhas dúvidas. A certidão negativa, no caso, menciona como proprietário o avô, e o autor só como compromissário. Mas mesmo que ele aparecesse como proprietário, veja o X5 acima. Ademais, a certidão prova que o imposto foi pago, mas não prova quem pagou (pagar o tributo, sim, é que seria uma prova de posse). Quanto à conta de luz, se o autor afirma que nunca construiu nada no lote, parece estranha a ideia de achar que foi ele quem pediu a instalação da energia lá. Energia em lote baldio?

#### **legenda das siglas que anoto à margem dos trabalhos corrigidos:**

<u>X14</u>: Não é correto apresentar duas respostas conflitantes para o mesmo enunciado, para o professor escolher a mais certa. A avaliação é para verificar se o aluno sabe identificar uma solução correta, e defendê-la com argumentos. Como, aliás, ocorre nos processos reais, na vida profissional.

- **X15**: A fatura de água prova a data do esbulho? Acho duvidoso. Ela pode muito bem ter construído o muro sem instalar a água (é mais difícil, mas não é impossível). E quando construiu o muro, o esbulho se consumou. A água pode ter vindo só depois que a casa estava pronta, ou ou na hora de construir a casa. De qualquer forma, é apenas possível que a data da instalação da água seja a data do esbulho, mas não é certo e nem provável.
- X16: Não se determina, já na decisão liminar, requisição de força policial. O reforço tem requisitos: tentativa de cumprimento do mandado e resistência do sujeito passivo. Sem os requisitos, é precoce requisitar reforço. Se o oficial já chegar para a primeira tentativa de cumprimento do mandado acompanhado da polícia, sem uma justificativa muito boa para isso, há abuso de autoridade.

- X17: sempre que um despacho determina a uma parte ou advogado que pratique determinado ato, tem de anunciar qual será a consequência do desatendimento da ordem.
- **X18**: despacho não pode "marcar passo"; tem de conter algum comando, determinação ou declaração que faça o processo mudar de fase no fluxograma (de preferência para a frente, mas, eventualmente, para trás, como no caso em que se reconhece uma nulidade). Despacho que não contém nenhum comando está necessariamente incompleto.

#### **legenda das siglas que anoto à margem dos trabalhos corrigidos:**

X19: o despacho é uma comunicação. O autor dela, o comunicante, é o juiz. Os receptores/destinatários/leitores são as partes, seus advogados e os serventuários da justiça. O juiz, ao redigir o despacho, tem de usar tempos e modos verbais que correspondam à mensagem que quer comunicar. Quando o conteúdo é uma decisão, declaração, constatação, usa-se o verbo na primeira pessoa do indicativo. Quando o conteúdo é um comando dirigido a um dos destinatários da mensagem, usa-se o verbo no imperativo. É preciso pensar nos atos que o juiz pratica no processo, e em quais atos são praticados pelos outros participantes do processo (partes, advogados, servidores) para saber se o conteúdo da mensagem é decisão ou ordem. Por exemplo, acho que todos sabem que não é o juiz quem intima ou cita as partes. São servidores que fazem isso. Logo, a parte do despacho que manda citar ou intimar alguém contém um comando dirigido aos servidores.

#### [albertosantos.org |](http://albertosantos.org) [licença CC-BY-SA 4.0](http://albertosantos.org/Termos%20de%20uso%20gen%C3%A9ricos.pdf)

#### **legenda das siglas que anoto à margem dos trabalhos corrigidos:**

Logo, o verbo vai no imperativo: "Intime-se" ou "Cite-se". Não faz sentido o despacho dizer "Intimo fulano para tal coisa", porque não é o juiz quem intima. O juiz manda intimar. Portanto, **NUNCA** escreva "intimo" ou "cito" num despacho. Ordens são expressas com verbo no imperativo. O juiz pode escrever "determino a citação" (o que é um outro jeito de transmitir a ordem para citar), mas nunca chamar para ele a condição de sujeito do verbo citar, ou intimar. Por outro lado, quando o juiz recebe a denúncia, ou a rejeita, reconhece a revelia, condena, absolve, extingue o processo, estamos falando de atos processuais que só o juiz pode praticar, pessoalmente, e não pode delegar a ninguém. Aí o verbo vai na primeira pessoa do indicativo: "Recebo a denúncia" (e JAMAIS "receba-se a denúncia", como se o juiz estivesse mandando alguém praticar o ato por ele), "condeno", "absolvo", "julgo extinto" ou "extingo o processo", "rejeito a denúncia",

[albertosantos.org |](http://albertosantos.org) [licença CC-BY-SA 4.0](http://albertosantos.org/Termos%20de%20uso%20gen%C3%A9ricos.pdf)

- X20: não use palavras sem saber o que significam. Aqui, você usou uma palavra que não corresponde ao que pretendia dizer, porque a frase não faz sentido.
- X21: o despacho, como toda comunicação processual, tem de usar a linguagem técnica e os termos técnicos do direito. Não se usa linguagem coloquial nem se inventam sinônimos para os conceitos que têm denominação técnica consagrada ou legalmente estabelecida. Petição inicial é petição inicial, ou inicial, não é "exordial" nem "peça-ovo"; testemunha é testemunha, e não "testigo". Não use esquisitices ou neologismos, nem termos obsoletos ou rebuscados. Terminologia técnica também não deve ser substituída por coloquialismos.

- X22: se no despacho o juiz marca audiência, o despacho deve informar o dia e a hora em que ela ocorrerá. Alguns juízes delegam ao cartório a administração da pauta, e nesse caso é o cartório quem pauta (marca dia e hora) a audiência. Mas, nesse caso, o despacho deve deixar bem claro que está ordenando ao cartório que agende a audiência.
- X23: citação é a primeira intimação feita ao réu de um processo, para dar-lhe notícia de que está processado e dar-lhe conhecimento da acusação. Só esse ato é citação. Todas as outras intimações no processo são meras intimações, mas essa primeira chama-se citação, e trocar o nome por citação é erro técnico. Ou, em suma: chamar citação de intimação é errado, e chamar intimação de citação também.

#### **legenda das siglas que anoto à margem dos trabalhos corrigidos:**

X24: o despacho deve prever os eventuais desdobramentos do cumprimento ou descumprimento das ordens que contém, e conter as determinações que permitam ao cartório dar encaminhamento ao processo num e no outro caso, sem precisar de um novo despacho. A praxe de mandar o processo vir concluso a cada passo para o juiz determinar providências meramente ordinatórias é ultrapassada e prejudicial à celeridade processual e à produtividade. Deve ser evitada.

**legenda de correções (específica para a sentença)**

### **29 legenda de correções (relatório)**

- **S1**: N,
- sadjkhklasd.

### **30 legenda de correções (relatório)**

- S3: Tem que indicar os nomes das pessoas que testemunharam, e em que folhas (ou movimento) está a assentada. O relatório deve ser um bom índice das peças relevantes do processo, para facilitar a vida de quem tem de ler a sentença.
- **S4**: Esta informação está fora da ordem cronológica. O relatório deve seguir a ordem cronológica dos fatos.
- **S5**: Tem que mencionar clara e completamente quais foram todas as teses invocadas. Não basta dizer qual foi o pedido feito (embora esse pedido tenha de ser clara e completamente indicado no relatório também). Tem de explicar em que teses ou argumentos a defesa sustenta a viabilidade desse pedido.

### **31 legenda de correções (relatório)**

- **S6**: T.
- **S7**: Muitos erros de acentuação. Papel não tem corretor ortográfico automático como o computador. Você vai ter de se acostumar a por os acentos manualmente, como se fazia nos velhos tempos.
- S8: Erros de concordância. Sujeito e verbo têm de concordar: singular com singular, plural com plural, masculino com masculino, feminino com feminino.

**S6**: Fazer **mera referência** aos depoimentos não é fundamentar. Dizer que **os depoimentos existem** não é fundamentar. Fundamentar é mencionar **especificamente quais trechos de quais depoimentos comprovam qual fato**. É necessário **expor claramente as falas** de cada testemunha e **explicar porque** essas frases confirmam determinada versão dos fatos. **A sentença tem que ser autoexplicativa**: quem a lê deve entender os motivos da conclusão sem precisar ir pesquisar em outras fontes. A sentença **não pode remeter o leitor à prova** e mandar o leitor procurar lá as razões do convencimento do juiz. É serviço do juiz explicar, na sentença, todos os seus motivos.

- **S7**: Tem que **examinar criticamente** as teses. Precisa examinar cada uma e dizer, **com base na prova e motivadamente**, porque não convencem. Não basta fazer alusão às teses. Tem que **enfrentá-las com argumentos e provas**. Se você não consegue fazer isso, é porque a defesa tem razão, e você tem de atender ao que ela pede.
- **F8**: kjh.
- **<u>F9</u>: releia as <u>dicas de redação forense</u>.**
- **F10**: A)

- **S11**: Q.
- **S12**: Isso que você escreveu não consta da prova, é invenção ou falta de atenção. Ouça de novo os depoimentos, ou leia de novo os depoimentos escritos, e verá que sua sentença se baseou numa prova que não existe. É fácil decidir inventando provas. Mas isso é ilegal e antiético.
- **S13**: A.

- **S14**: Não interessa o tamanho da sua certeza. Fundamentar não é dizer que você tem certeza. É **produzir a certeza na mente de quem lê**. É argumentar, portanto. Não basta você me garantir que tem certeza de que a verdade é x. Precisa **me convencer** de que x é a verdade, e isso a sua sentença não faz, nem tenta fazer. Portanto, não fundamenta.
- **S15**: n.
- **S17**: Há um parágrafo idêntico no trabalho de um colega seu.

### **ANEXOS E ADENDOS**

# **bibliografia**

### **referências 38**

B.

[albertosantos.org |](http://albertosantos.org) [licença CC-BY-SA 4.0](http://albertosantos.org/Termos%20de%20uso%20gen%C3%A9ricos.pdf)

#### **termos de uso**

### **termos de uso deste material 40**

**Este material é licenciado nos termos da licença CREATIVE COMMONS BY-SA 4.0 International.** Isso quer dizer que

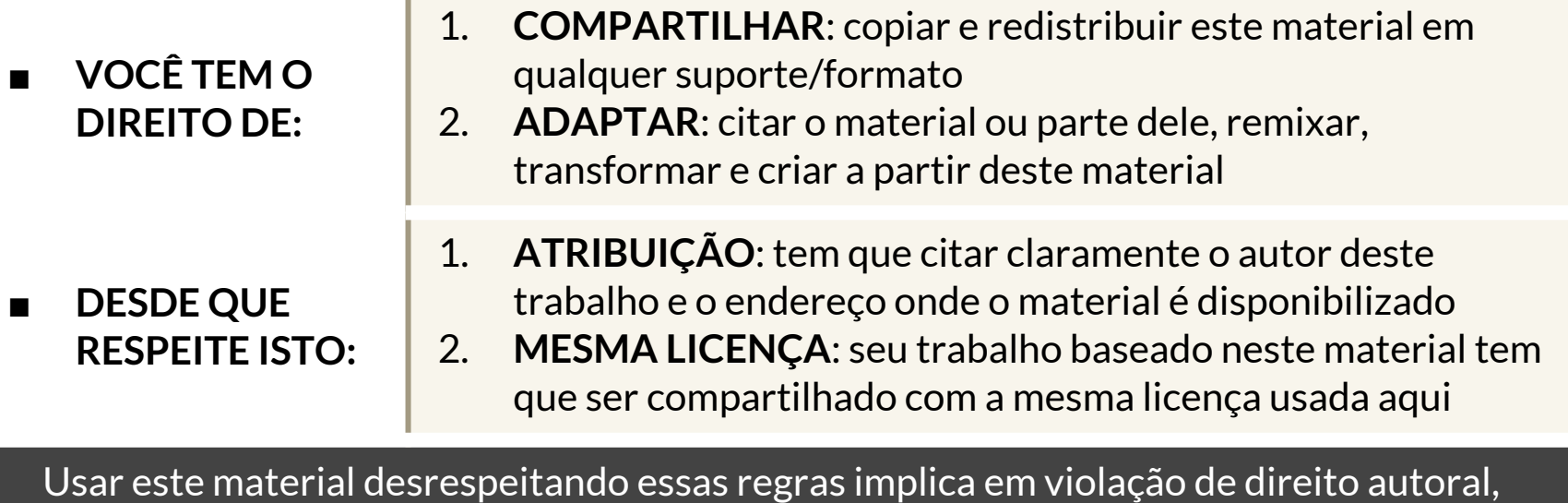

sujeita às penas da Lei Federal nº 9.610/1998. Veja a licença completa [aqui](https://creativecommons.org/licenses/by-sa/4.0/deed.pt_BR).

**COMO CITAR:**  Basta copiar e colar o texto ao lado:

SANTOS, Alberto. **Técnica da sentença criminal**. Disponível em: **[albertosantos.org](http://albertosantos.org)**. Acessado em: (coloque a data do acesso)

# **ajuda**

#### **UMA BREVE INSTRUÇÃO SOBRE APRESENTAÇÕES DO GOOGLE**

<span id="page-41-0"></span>Há um a barra de ferramentas na parte de baixo da tela de apresentação (se não a vê, mexa o mouse que aparece); é algo assim:

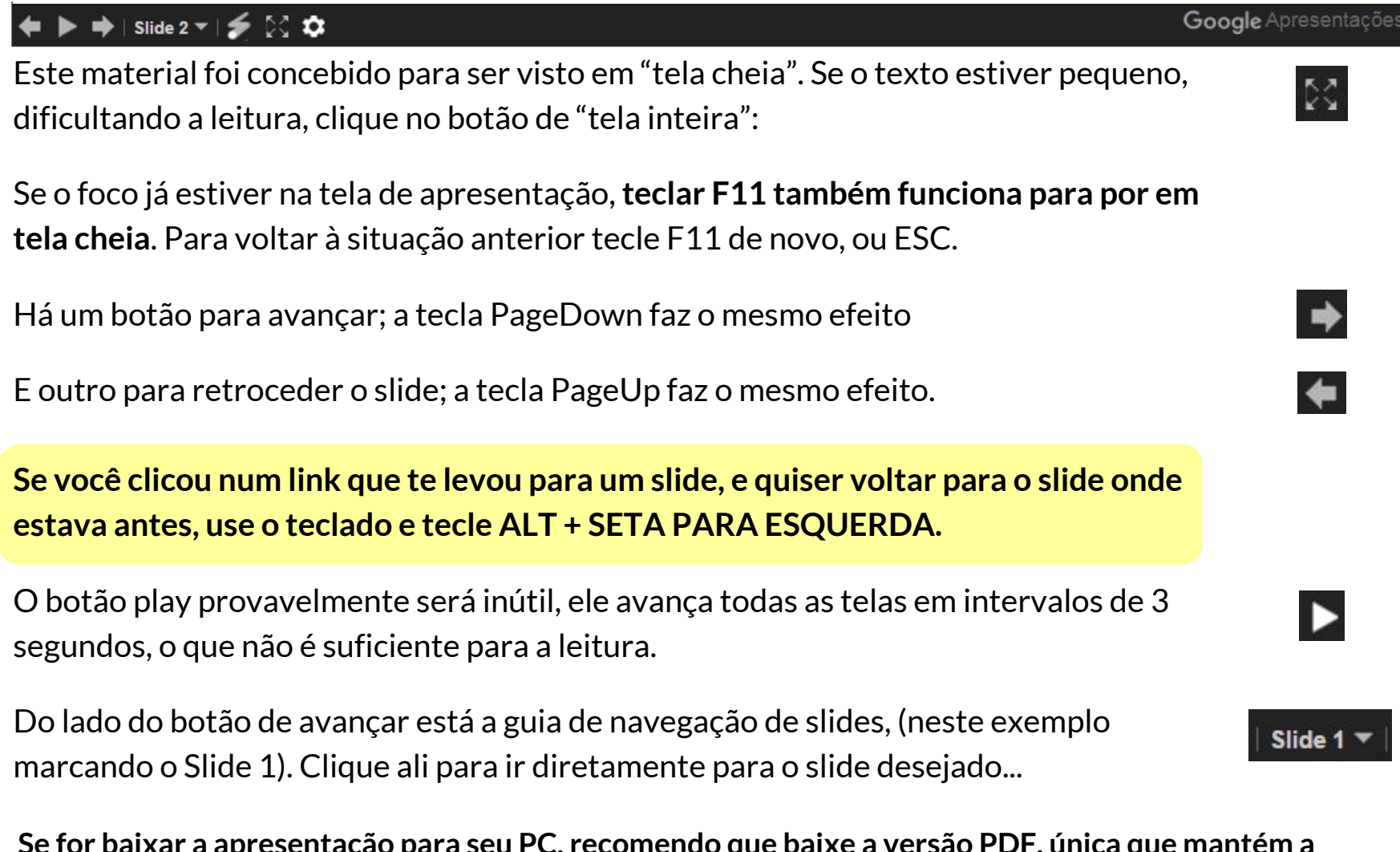

[albertosantos.org |](http://albertosantos.org) [licença CC-BY-SA 4.0](http://albertosantos.org/Termos%20de%20uso%20gen%C3%A9ricos.pdf) a seu PC, recomendo **formatação original e os links internos funcionando. Na versão PPTX tudo dá errado**.

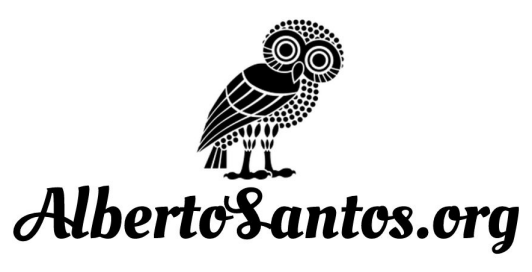

[licença CC-BY-SA 4.0](http://albertosantos.org/Termos%20de%20uso%20gen%C3%A9ricos.pdf)